# Managerial Accounting Canadian Edition

# Ray H. Garrison

Professor Emeritus, Brigham Young University

Eric W. Noreen

University of Washington and INSEAD

Suresh S. Kalagnanam

University of Saskatchewan

Ganesh Vaidyanathan

University of Saskatchewan

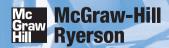

Toronto Montréal Boston Burr Ridge, IL Dubuque, IA Madison, WI New York San Francisco St. Louis Bangkok Bogotá Caracas Kuala Lumpur Lisbon London Madrid Mexico City Milan New Delhi Santiago Seoul Singapore Sydney Taipei

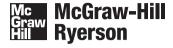

# **Introduction to Managerial Accounting First Canadian Edition**

Copyright © 2005 by McGraw-Hill Ryerson Limited, a Subsidiary of The McGraw-Hill Companies. All rights reserved. No part of this publication may be reproduced or transmitted in any form or by any means, or stored in a database or retrieval system, without the prior written permission of McGraw-Hill Ryerson Limited, or in the case of photocopying or other reprographic copying, a license from The Canadian Copyright Licensing Agency (Access Copyright). For an Access Copyright licence, visit <a href="https://www.accesscopyright.ca">www.accesscopyright.ca</a> or call toll free to 1-800-893-5777.

ISBN: 0-07-091617-9

# 12345678910 TCP 098765

Printed and bound in Canada

Statistics Canada information is used with the permission of the Minister of Industry, as Minister responsible for Statistics Canada. Information on the availability of the wide range of data from Statistics Canada can be obtained from Statistics Canada's Regional Offices, its World Wide Web site at <a href="http://www.statcan.ca">http://www.statcan.ca</a>, and its toll-free access number 1-800-263-1136.

Care has been taken to trace ownership of copyright material contained in this text; however, the publisher will welcome any information that enables them to rectify any reference or credit for subsequent editions.

Vice President, Editorial and Media Technology: Patrick Ferrier

Executive Sponsoring Editor: Nicole Lukach

Sponsoring Editor: Tom Gale

Developmental Editor: Brook Nymark Director of Marketing: Jeff MacLean Supervising Editor: Jaime Smith Copy Editor: Rohini Herbert

Senior Production Coordinator: Jennifer Wilkie Composition: SR Nova Pvt Ltd., Bangalore, India

Cover Design: Dianna Little

Cover Image: © Layne Kennedy/CORBIS Printer: Transcontinental Printing Group

Library and Archives Canada Cataloguing in Publication

Introduction to managerial accounting/Ray H. Garrison ... [et al.]. — Canadian ed.

Includes index. ISBN 0-07-091617-9

1. Managerial accounting — Textbooks. I. Garrison, Ray H.

HF5657.4.I696 2004 658.15'11

C2004-904853-8

# What makes Garrison/Noreen/Kalagnanam/Vaidyanathan

Introduction to Managerial Accounting is full of pedagogy designed to make studying productive and hassle-free. On the following pages, you will see the kind of engaging, helpful pedagogical features that make Garrison/Noreen/ Kalagnanam/Vaidyanathan a favourite among both instructors and students.

# **Chapter Opener**

Each chapter opens with a two-page Chapter Opener featuring a real-world company.

A Look Back, A Look at This Chapter, and A Look Ahead features helping students to establish bridges between chapters, link concepts and understand how the chapters fit together.

The **Chapter Outline** provides students with a list of the topics to be covered in the chapter.

The **Decision Feature** sets the stage with a short vignette that gives the student a real-world example of how and why an organization applies the concepts and tools found in the chapter.

**Learning Objectives** tied directly to the summaries at the end of the chapter help students preview and review key concepts.

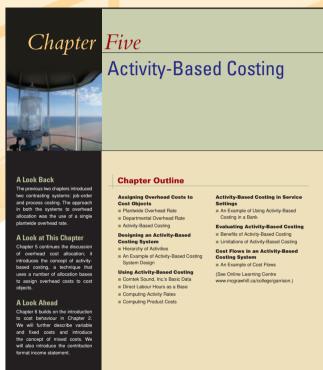

# **Managerial Accounting** in Action

These highly praised vignettes depict cross-functional teams working together in real-life settings on products and services that students recognize from their own lives. Students are shown step-by-step how accounting concepts are implemented in organizations and how these concepts are applied to solve everyday business problems. First, "The Issue" is introduced through a dialogue. The student then walks through the implementation process. Finally the "Wrap-Up" summarizes the big picture.

Comtek Sound, Inc. makes two products, a radio with a built-in tape player (called a tape unit) and a radio with a built-in compact disc player (called a CD unit). Both these prod-ucts are sold to automobile manufacturers for installation in new vehicles. The president of the company, Sarah Kastler, recently returned from a management conference at which activity-based costing was discussed. Following the conference, she called a meeting of activity-based costing was discussed. Following the conference, sine cannot a meeting of the top managers in the company to discuss what she had learned. Attending the meeting were the production manager, Frank Hines; the marketing manager, Nicole Sermone; and the accounting manager, Tom Frazier.

Sarah: I learned some things at the conference I just attended that may help resolve

Sarah: T learned some tings at the concerner I just attended that may neip resorve some long-standing puzzles here at Comtek Sound.

Nicole: Did they tell you why we've been losing all those bids lately on our bread-and-butter tape units and winning every bid on our specialty CD units?

Sarah: Nicole, you probably weren't expecting this answer, but yes, there may be a simple explanation. We may have been shooting ourselves in the foot.

Nicole: How so? I don't know about anyone else, but we have been hustling like crazy

Nature. Thos so: Tour know about anyone ease, but we have been infining face clazy to get more business for the company.

Sarah: Nicole, when you talk with our customers, what reasons do they give for taking their tape unit business to our competitors? Is it a problem with quality or on-time

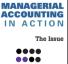

comtek

# Canadian edition, such a powerful learning tool?

ment, thereby resulting in greater efficiency and lower costs. Indeed, this is the most widely cited benefit of activity-based costing by managers. When used in this manner, it is often called *activity-based* management. Essentially, activity-based management (ABM) involves focusing on activities to eliminate waste. In other words, ABM is a tool that can supplement management practices, such as total quality management and process re-engineering described in Chapter 1.

### ABM in the Service Industry

ABIN IN THE SETVICE Industry

Reducing the costs to serve clients is a prime objective when using ABM. Moutal Life of Canadi decided to use ABM to improve its understanding of the costs of its shared services which provide valuable service to internal customers (departments), such as finance, corporate affairs, strategic development, and human resources. Prior to the implementation, the shared services function for the retail insurance company accounted for one-third dotted to the control of the shared services when the control of the control of the shared services function of the top of the control of the shared services the products for case the control of the shared services that the process and then mapped those activities to products provided for example, mapping payoral activity to the payoral product. But more detail was required. Alsh revealed where activities could be combined, eliminated, or outsourced. As a result of the ABM effort, service-level agreements were set up with internal customers, along with monthly invoices to bill back to business units for services provided.

Source: Lealy, Tad. Beyord Traditional Product Costing: 2003. Basiness Finance Mappeine Westive Intellegence Assistance Magazine.

The first step in any improvement program is to decide what to improve. The theory of constraints (TOC) approach discussed in Chapter 1 is a powerful tool for targeting the area in an organization whose improvement will yield the greatest benefit. An ABC system, For example, Comtek's managers may wonder ess a purchase order (see Exhibit 5-4). Such a question benchmarking their costs against the costs of outstanding performance. Once the activity is tarinus the ABM approach to study the activity in a climinate the wasteful consumption of resources, at add any value are targeted for elimination. However that eliminating a certain activity does not neg-

# **In Business Today**

These helpful boxed features offer a glimpse into how real companies use the managerial accounting concepts discussed within the chapter. Every chapter contains two to nine of these current examples.

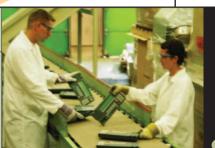

# **DECISION FEATURE e-Cycling to Profitability**

and companies will con face. E-vasite disposal has the potential to bring financial liability to a company find handled properly and can seriously damage carefully cultivated reputations, market shares, and sales.

This is because e-vaste is the fastest growing waste stream in North America, and obviously, these products do not biodegrade—a problem in and of listell, in addition, e-waste can also contain hazardous goods. A computer monitor, for example, contains up to eight pounds of lead. Increasing product obsolescence only aggravates the situation.

Shelley Mismarce of Galgary tounded MAXUS in 1984, which has been in operation ever since. Initially an asset recovery company (buying and selling) old assets), MAXUS has, in recent years, moved into total technicoly solutions in response to a growing problem—what to do with equipment that carnot be resold. MAXUS has found that clients using as services and thus obtain pasced of mind through recycling. Eseratelly, MAXUS will squarez as much value as possible from client equipment while ensuring the rest is recycled properly.

Needless to say, e-cycling poses is now environmental challenges which MAXUS has diccided to face head on. It designed a unique recycling system that ensures that no harmful components from anything it processes are landfulled and no harmful waste is shipped overseas for disposal. From the beginning, MAXUS has followed leading-edge environmental practices and is monity toward Sol 1040 tertification.

Cliegon Miller, MAXUS's Communications Coordinator, says that finding a way to make e-waste recycling protable is a trail-and-error process that involves many sleepless rights. For one, the equipment required does not come cheap, and most of it must be designed from the ground up. Second, temsportation of e-waste is prohibite because weights are often highly recycling. Essential products are subjected to see the highly through the sun-and differing expectations and needs of clients. Activity-based costing is the only way MAXUS and suns as succes

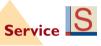

in business today

Owing to the growing number of service-based companies in business today, the Canadian edition uses a helpful icon to distinguish service-related examples.

# **Learning Objectives**After studying Chapter 5, you should be able to:

LO1 Understand the basic approach in activity-based costing and how it differs from traditional costing.

LO2 Compute product costs using activity-based costing and compare them with costs under a traditional costing system.

LO5 Record the flow of costs in an activity-based

uct causes, and it does not matter whether the costs general administrative expenses. Consequently, for ing and general administrative expenses should be assigned to products. Moreover, as mentioned above, facility-level costs should be removed from product costs when making decisions. Nevertheless, the techniques covered in this chapter provide a good basis for understanding the mechanics of activity-based costing. For a more complete coverage of the use of activity-based costing in decisions, see more advanced texts.

You are the controller of your city office. The managers responsible for utilities and properly taxes have complained to you regarding the charges from support services departments, such as information systems and maintenance. The city recently decided to "charge" the internal users of support services as "appropriate" amount to reflect the cost of these services. After meeting with the cost analyst for the city, you discover that the city uses a single "citywide" rate of allocate overhead costs. You are purzel deceases you know that the support services departments are quite different from one another and that it does not make sense to combine the overhead costs into one single pool. How do you proceed to resolve the issue?

# **Cost Flows in an Activity-Based Costing System**

In Chapter 3, we discussed the flow of costs in a job-order costing system. The flow of costs through Raw Materials, Work in Process, and other accounts is the same under activity-based costing. The only difference in activity-based costing the attractive that one than one predetermined overhead rate is used to apply overhead costs to products. Our purpose in this section is to provide a detailled example of cost flows in an activity-based costing in this section is to make a contractive through the cost of the cost of the cost

decision maker

# The **Decision Maker**

feature fosters critical thinking and decision-making skills by providing real-world business scenarios that require the resolution of a business issue. The suggested solution is located at the end of the chapter.

# What makes Garrison/Noreen/Kalagnanam/Vaidyanathan,

# **Ethics assignments**

serve as a reminder that good conduct is essential in business. Group projects can be assigned either as homework or as in-class discussion projects.

ing dishes, depend on the number of diners served.

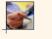

COMMUNICATING IN PRACTICE (LOI, LO2)
You often provide advice to Maria Graham, a client who is interested in diversifying her company. Maria is considering the purchase of a small manufacturing concern that assembles and packages its many products by hand. She plans to automate the factory and her projections indicate that the company will once again be profitable within two to three years. During her review of the company's records, she discovered that the company unrently uses direct labour-hours to allocate overhead to its products. Because of its simplicity, Maria hopes that this approach can continue to be used.

Write a memorandum to Maria that addresses whether or not direct labour should continue to be used as an

### ETHICS CHALLENGE (LO1, LO3)

Thou and your friends go to a restaurant as a group. At the end of the meal, the issue arises of how the bill for the group should be shared. One alternative is to figure out the cost of what each individual consumers of the dividual power of the cost of the shared. One alternative is to spite the bill equorify among the individuals.

Required:
Which system for dividing the bill is more equitable? Which system is easier to use? How does this issue relate to the material covered in this chapter?

This activity requires teamwork to reinforce the understanding of the hierarchy of activities commonly found in activity-based costing systems in manufacturing companies.

Required:

1. The team should discuss and then write up a brief description of how the activity-based costing allocates overhead to products. All team members should agree with and understand the description

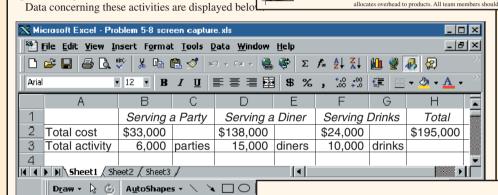

# Spreadsheets have

become an increasingly common tool for managerial accountants; therefore, selected exhibits and data appear as Microsoft Excel® screen captures.

Questions

This author team has always been known for its quality and quantity of assignment material. Introduction to Managerial Accounting has a wide variety of end-of-chapter materials to assist students, including:

Ready

Questions that students can use to ensure that they have mastered concepts.

**Brief Exercises** that cover a single learning objective each, and **Exercises** that cover multiple learning objectives.

**Problems** that challenge students to apply themselves.

a Building Your Skills

section containing problem material that helps students develop communication, teamwork, Internet, and analytical skills.

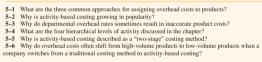

## **Rrief Evercises**

## BRIEF EXERCISE 5-1 ABC Cost Hierarchy (LO1)

The following activities occur at Greenwich Corporation, a company that manufactures a variety of

- Receive raw materials from suppliers.
- Receive law miacrians from suppliers.
   Manage parts inventories.
   Do rough milling work on products.
   Interview and process new employees in the human resources department.
   Design new products.

## **Exercises**

# EXERCISE 5-1 ABC Cost Hierarchy (LO1)

EXERCISE 5-1 ABC Cost Hierarchy (LOI)
The following activities are carried out in Greenberry Company, a manufacturer of consumer goods.
a. Direct labour workers assemble a product.
b. Engineers design a new product.
c. A machine is set up to process a batch.
d. Numerically controlled machines cut and shape materials.
e. The HR department trains new employees concerning company policies.
f. Raw materials are moved from the receiving dock to the production line.

- **Problems**

PROBLEM 5-1 ABC Cost Hierarchy (LO1)
Juneau Company manufactures a variety of products in a single facility. Consultants hired by the company
to do an activity-based costing analysis have identified the following activities carried out in the company
on a routine basis:
a. Machines are set up between batches of different products.

- a. Machines are set up between batches of different products.
  b. The company's grounds crew maintains planted areas surrounding the factory.
  c. A percentage of all completed goods are inspected on a random basis.
  d. Milling machines are used to make components for products.

# **Building Your Skills**

CHECK FIGURE

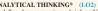

ANALYTICAL THINKING\* (LO2)
"A dollar of gross margin per briefcase? That's ridiculous!" roared Art Dejans, president of CarryAll, Inc.
"Why do we go on producing those standard briefcases when we're able to make over \$15 per unit on our specialty items? Maybe it's time to get out of the standard line and focus the whole plant on specialty work."

Mr. Dejans is referring to a summary of unit costs and revenues that he had just received from the com-

|                        | Standard<br>Briefcases | Specialty<br>Briefcases |
|------------------------|------------------------|-------------------------|
| Selling price per unit | . \$36                 | \$40                    |
| Unit product cost      | . 35                   | 25                      |
| Gross margin per unit  |                        | \$15                    |

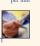

# Canadian edition, such a powerful learning tool?

*GradeSummit*<sup>™</sup>

# **Technology** solutions to meet your every need

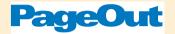

Create a custom course Website with PageOut, free with every McGraw-Hill Ryerson textbook.

To learn more, contact your McGraw-Hill Ryerson publisher's representative or visit www.mhhe.com/solutions

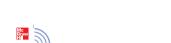

PowerWeb

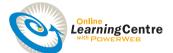

# In North America Alone, over 200,000

postsecondary educators use the Internet in their respective courses. Some are just getting started, while others are eager to embrace the very latest advances in educational content delivery and course management.

That is why McGraw-Hill Ryerson supports instructors and students alike with the most complete range of digital solutions. Your students can use our complete **Online**Learning Centre (OLC) or work with the assessment solutions found in **GradeSummit**.

In addition to an Instructor's CD-ROM, faculty have access to nearly every supplement online. These assets range from the Instructor's Resource Guide and Microsoft® PowerPoint® slides to a range of course-management systems, including <code>PageOut</code>, McGraw-Hill's proprietary system.

McGraw-Hill has always set the standard as a leader in bringing helpful technology into the classroom. With **Garrison/Noreen/Kalagnanam/Vaidyanathan**, your class gets all the benefits of the digital age without any setup issues or confusion.

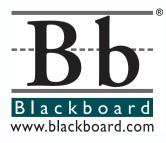

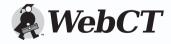

# Superior Service

Service takes on a whole new meaning with McGraw-Hill Ryerson and Introduction to Managerial Accounting. More than just bringing you the textbook, we have consistently raised the bar in terms of innovation and educational research—both in accounting and in education in general. These investments in learning and the education community have helped us understand the needs of students and educators across the country and allowed us to foster the growth of truly innovative, integrated learning.

# **Integrated Learning**

Your Integrated Learning Sales Specialist is a McGraw-Hill Ryerson representative who has the experience, product knowledge, training, and support to help you assess and integrate any of our products, technology, and services into your course for optimum teaching and learning performance. Whether it is using our test bank software, helping your students improve their grades, or putting your entire course online, your *i*-Learning Sales Specialist is there to help you do it. Contact your local *i*-Learning Sales Specialist today to learn how to maximize all of McGraw-Hill Ryerson's resources!

# i-Learning Service Program

McGraw-Hill Ryerson offers a unique iServices package designed for Canadian faculty. Our mission is to equip providers of higher education with superior tools and resources required for excellence in teaching. For additional information, visit <a href="https://www.mcgrawhill.ca/highereducation/eservices">www.mcgrawhill.ca/highereducation/eservices</a>.

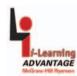

# Teaching, Technology & Learning Conference Series

The educational environment has changed tremendously in recent years, and McGraw-Hill Ryerson continues to be committed to helping you acquire the skills you need to succeed in this new milieu. Our innovative Teaching, Technology & Learning Conference Series bring faculty together from across Canada with 3M Teaching Excellence award winners to share teaching and learning best practices in a collaborative and stimulating environment. Pre-conference workshops on general topics, such as teaching large classes and technology integration, will also be offered.

We will also work with you at your own institution to customize workshops that best suit the needs of your faculty. These include our Teaching Excellence and Accounting Innovation symposium series.

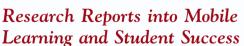

These landmark reports, undertaken in conjunction with academic and private-sector advisory boards, are the result of research studies into the challenges professors face in helping students succeed and the opportunities that new technology presents to impact teaching and learning.

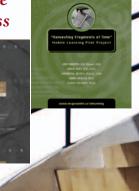

# What's the best way for my students to brush up on their Accounting skills?

# ONLINE LEARNING CENTRE (OLC)

More and more students are studying online. That is why we offer an Online Learning Centre (OLC) that follows *Introduction to Managerial Accounting* chapter by chapter. It does not require any building or maintenance on your part. It is ready to go the moment you and your students type in the URL: www.mcgrawhill.ca/college/garrison.

As your students study, they can access to the OLC for such benefits as:

- Self-grading quizzes
- · Internet exercises
- Alternate problems
- · Chapter outlines
- Practice exams
- Excel spreadsheets
- · Links to URLs referenced in the text

A secured Instructor Resource Centre stores your essential course materials to save you prep time before class. The Instructor's Manual, Solutions, and Microsoft PowerPoint® presentations are now just a couple of clicks away.

The OLC also serves as a doorway to other technology solutions such as PageOut, which is free to textbook adopters.

**GradeSummit** tells your students what they need to know in order to study effectively. And it provides you, the instructor, with valuable insight into which of your students are struggling and which course topics give them the most trouble.

GradeSummit provides a series of practice tests that can be taken in various formats according to student preference: practice mode, for instance, displays the correct answer immediately, while exam mode simulates a real classroom exam and displays results at the end. There is even a smart testing engine, SummitExpress, that automatically scales the difficulty level of the questions according to the student's responses.

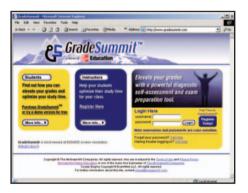

Once a student has taken a particular test, GradeSummit returns a detailed results page showing exactly where the student did well and where he or she needs to improve. Students can compare their results with those of their other classmates or even with those of every other student using the text nationwide. With that information, students can plan their studying to focus exclusively on their weak areas, without wasting effort on material they have already mastered. And they can come back to take a retest on those subjects later, comparing their new score with their previous efforts.

As an instructor, you will know which students are falling behind, simply by consulting GradeSummit's test logs, where results for every student in your course are available for review. Because GradeSummit's results are so detailed, you will know exactly what topics are causing difficulties —an invaluable aid when it comes to planning lectures and homework.

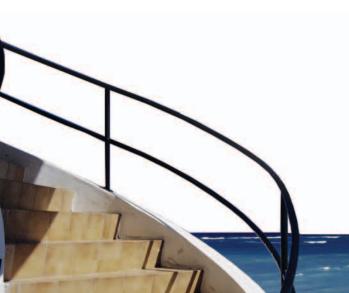

# Supplements

# **INSTRUCTOR SUPPLEMENTS**

# **Instructor CD-ROM**

Allowing instructors to create a customized multimedia presentation, this all-in-one resource incorporates the Test Bank, PowerPoint® Slides, Instructor's Resource Guide, Solutions Manual, Teaching Transparency Masters, links to PageOut, and the Spreadsheet Application Template Software (SPATS). Selected supplements are available for download from the text's Online Learning Centre at <a href="https://www.mcgrawhill.ca/college/garrison">www.mcgrawhill.ca/college/garrison</a>.

# **Check Figures**

These provide key answers for selected problems and cases. They are available on the text's website.

## **Solutions Manual**

This supplement contains completely worked-out solutions to all assignment material and a general discussion of the use of group exercises. In addition, the manual contains suggested course outlines and a listing of exercises, problems, and cases scaled according to difficulty.

# **Teaching Transparencies**

Contains a comprehensive set of over 260 teaching transparencies covering every chapter that can be used for classroom lectures and discussion.

# PowerPoint® Slides

These slides offer a great visual complement for your lectures. A complete set of slides covers each chapter. They are only available on the Instructor CD-ROM and the text's website.

## **Test Bank**

Nearly 2,000 questions are organized by chapter and include true/false, multiple-choice, and essay questions and computational problems.

# **Diploma Computerized Test Bank**

This test bank is delivered in the Diploma Shell, new from Brownstone. Use it to make different versions of the same test, change the answer order, edit and add questions, and conduct online testing. Technical support for this software is available.

# **Excel Templates**

Prepared by Jack Terry of ComSource Associates, Inc., these Excel templates offer solutions to the Student SPATS version. They are available on the Instructor CD and the text's website.

# STUDENT SUPPLEMENTS

# **Excel Templates**

This spreadsheet-based software uses Excel to solve selected problems and cases in the text. These selected problems and cases are identified in the margin of the text with an appropriate icon. The Excel templates are available on the text's website at <a href="https://www.mcgrawhill.ca/college/garrison">www.mcgrawhill.ca/college/garrison</a>, along with the OLC resources described on page viii.

# Workbook/Study Guide

This study aid provides suggestions for studying chapter material, summarizes essential points in each chapter, and tests students' knowledge using self-test questions and exercises.

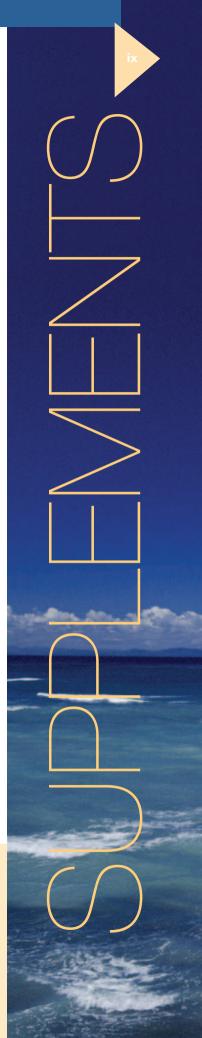

# Reviewers

The efforts of many people are needed to develop and improve a text. Among these people are the reviewers and consultants who point out areas of concern, cite areas of strength, and make recommendations for change. In this regard, the following professors provided feedback that was enormously helpful in preparing the Canadian edition of *Introduction to Managerial Accounting*:

Karen Baker, Loyalist College Bryan Bessner, Ryerson University Donald Brown, Brock University Andrew Dykstra, Georgian College Graham Fane, Capilano College Terry Fegarty, Seneca College Terry Goldthorpe, Centennial College Jane Kaake-Nemeth, Durham College Barb Katz, Kwantlen University College Peter Lubka, University of Waterloo Gail Lynn Cook, Brock University Ann MacGillivary, Mount St. Vincent University Winston Marcellin, George Brown College Claudia Parker, Northern Alberta Institute of Technology (NAIT) Pina Salvaggio, Dawson College Ken Smith, College of the North Atlantic Bob Sproule, University of Waterloo Nancy Tait, Sir Sanford Fleming College